#### F3 – Klasser och objekt

ID1004 Objektorienterad programmering Fredrik Kilander fki@kth.se

#### **KLASSER OCH OBJEKTORIENTERAD PROGRAMMERING (OOP)**

# Allmänt om klasser och OOP

• Klasser och deras instanser framställs ibland som **simpla databehållare**

• Klasser **sammanför** data med metoder för hantering av data

• Detta är styrkan med objektorienterad programmering

#### Simpla databehållare

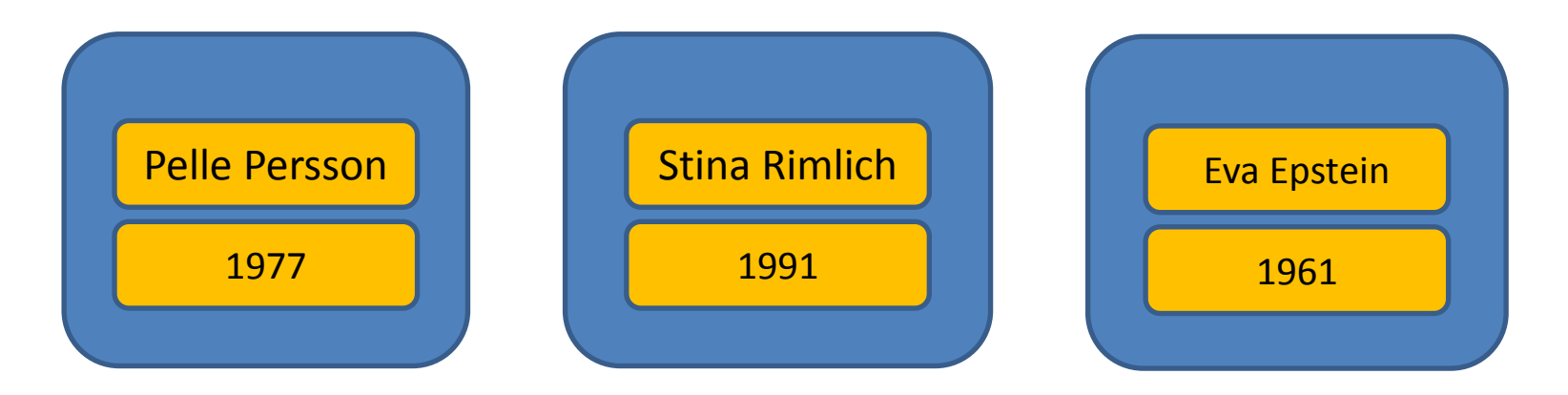

**public class Person { public String name; public int birthYear; }**

## Simpla databehållare

Fälten name och birthYear är oskyddade och kan manipuleras fritt av alla programmerare som arbetar med dem.

> **public class Person { public String name; public int birthYear; }**

#### Klassen Person

Med hjälp av metoder (kod) i klassen Person, kan vi bättre skydda data och garantera dess kvalité.

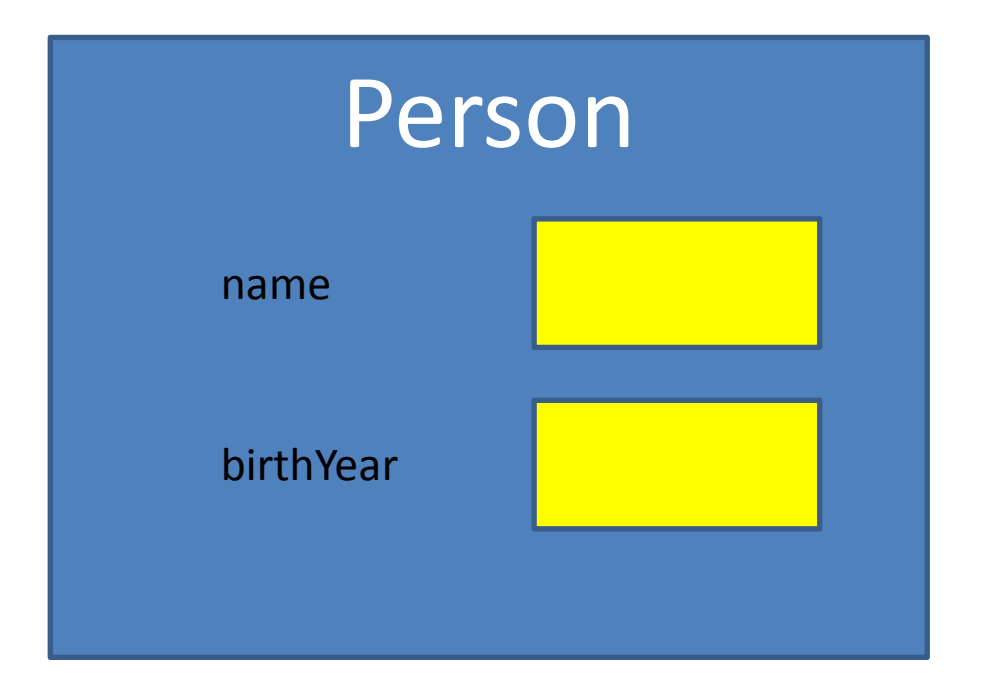

**Person**(String name) **Person**(String name, int birthYear) String **getName**() void **setName**(String name) int **getBirthYear**() int **getAge**() String **toString**()

# Allmänt om klasser och OOP

- Inte sällan används klasser och instanser för att följa en viss modell, till exempel:
	- naturliga element i ett problem
	- komponenter i grafiska gränssnitt
	- databasstruktur
	- händelsestyrd programmering

#### **KLASSENS VARIABLER OCH METODER**

**public class Example { int x; int y; String title;**

**}**

Instansvariabler skapas med objektet. De är tillgängliga så länge objektet är tillgängligt.

#### Metoddeklaration

<åtkomst> <egenskap> <returdatatyp> <namn> '**(**' <parameterlista> '**)**' \* '**{**' <kropp> '**}**'

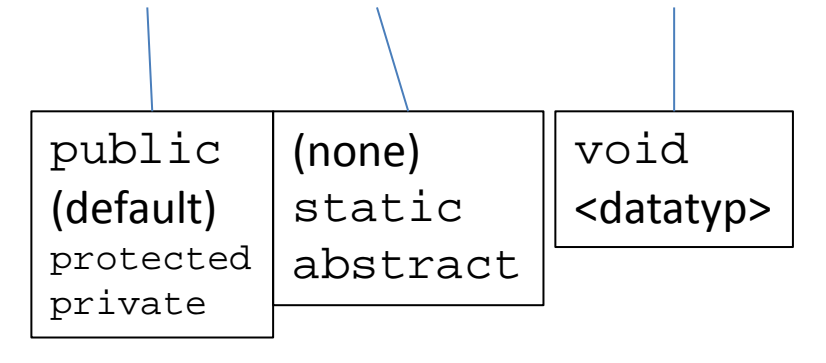

 $\langle$  <datatyp> <namn>  $['', ...]$ 

**int getCount() {…}**

**private double bar(double a, double b) {…}**

**public static void main (String [] args) {…}** 

(\*) <exception-declaration-list>

# Metodens kropp

- Metodens kropp är ett s k block.
- Ett block inleds med { och avslutas med }.
- Inuti blocket finns en sekvens av:
	- Lokala variabler
	- Programsatser:
		- Beräkning av uttryck och tilldelning av variabel
		- Konstruktioner för iteration och selektion

```
public class Example {
```
**}**

```
 int x;
String title;
 void swapXY() {
   int temp;
   temp = x;
  x = y; y = x;
}
                        Instansvariabel
                        Instansvariabel
                        Metoddeklaration
                       Lokal variabel
                        uttryck och tilldelning
                        uttryck och tilldelning
                       uttryck och tilldelning
```

```
 void setTitle(String t){
Metoddeklaration, lokal variabel(t)
     title = t;
  }
                                  uttryck och tilldelning
```

```
public class Example {
   int x, y;
  String title;
   void swapXY() {
     int temp = x;
    x = y; y = x;
  }
   void setTitle(String t){
     title = t;
  }
}
```
Instansvariabler är på samma nivå som metoder i klassen. De skapas med objektet.

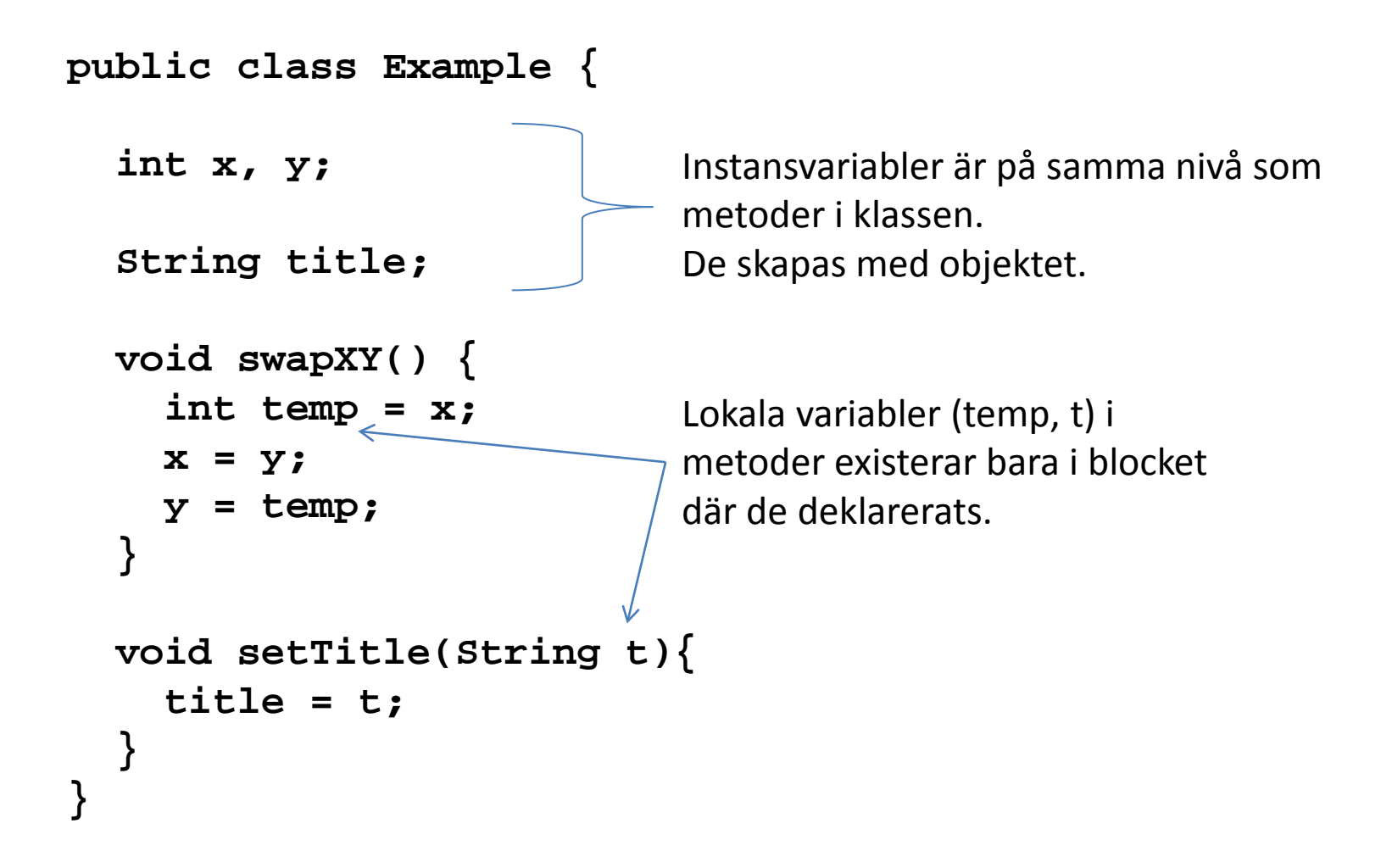

#### Klassvariabler och –metoder (static)

- Konstanter, variabler och metoder kan placeras i klassdefinitionen med **static**
- Statiska variabler finns bara i en kopia i sin klass
- Statiska metoder kan anropas utan att först skapa instanser(objekt) av klassen

public static double cos(double angle)

public static void main(String[] args)

## När kan man använda static?

• Metoden main(String[]) måste vara static

• Rena funktioner, t ex java.lang.Math – cos, sin, tan, exp, pow, sqrt ...

• Konstanter, t ex java.awt.Color – Color.red

# Är det fel att använda static?

• Fel använt ger static knepiga problem och osnygga lösningar

• Grundläget är att undvika static

#### **PACKAGES OCH STANDARDBIBLIOTEKEN**

# Packages

- Standardbiblioteken är organiserade i s k packages
- java.lang (importeras automatiskt)
- java.util (händiga verktyg)
- java.io (in- och utmatningsfunktioner)
- java.net (nätverkskommunikation)
- ... många fler

#### Importera ett package

• **import java.util.\*;**

– Gör alla klasser i java.util tillgängliga

- **import java.util.StringTokenizer;**
	- Gör endast klassen StringTokenizer tillgänglig.

Om man använder mindre än 20-30% av ett package är det tydligare för andra läsare om man uttryckligen importerar varje klass koden behöver.

## java.util.Random

- Random()
- int nextInt(int num)

```
import java.util.Random;
...
Random rnd = new Random ();
...
int die1 = 1 + rnd.nextInt(6); // 1+(0..5)
int die2 = 1 + rnd.nextInt(6);
int dice = die1 + die2;
```
# java.lang.Math

- double acos(double num)
- double asin(double num)
- double atan(double num)
- double cos(double angle)
- double sin(double angle)
- double tan(double angle)

# java.lang.Math

- double ceil(double num)
- double floor(double num)
- double exp(double num)
- double pow(double angle, double power)
- double random()
- double sqrt(double num)

```
// java.lang är redan importerad
...
double v = Math.sqrt(u);
```
## System.out.printf

- Klassen java.util.Formatter kan användas för formaterad utmatning av text
- Inspirerad av funktionen printf() i C
- Funktionaliteten kan enkelt nås genom t ex System.out.printf eller String.format

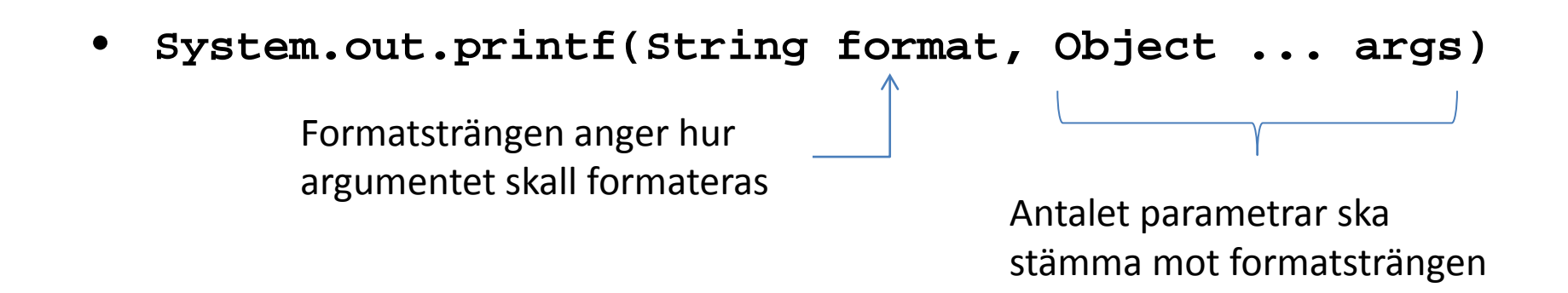

#### System.out.printf

- **System.out.printf("%s:%4d%n", name, age);** – Allan Kluring: 42
- $\%s$  en sträng
- %4d ett heltal i ett fält om fyra kolumner
- $%n ny rad$

• Läs mer på

http://download.oracle.com/javase/6/docs/api/java/util/Formatter.html#syntax

#### System.out.printf

*"However, using the printf method is not a particularly clean object-oriented solution to the problem of formatting output, so we avoid its use in this book."* Lewis & Loftus, 6th ed, pg 164

# "Bah!"

#### **ENUMERATED TYPES**

enum is good for you

# Enum (uppräkningstyp)

- Ibland behöver koden distinkta symboliska värden från en liten mängd
- t ex **måndag, tisdag, onsdag, ... , söndag**
- Dessa *kan* modelleras som t ex konstanter:
- **static final int MONDAY=0, TUESDAY=1**, ...

# Enum (uppräkningstyp)

- Att använda primitiva datatyper för litet antal värden inbjuder till problem
- **static final int MONDAY=1, TUESDAY=1**,...
- **int weekday = MONDAY; // detta är förstås ok**
- **weekday = -999; // tyvärr även detta**
- Kompilatorn vet inte om att vi vill ha ett fåtal, unika värden, och kan inte hjälpa till

#### enum

- Deklarationen enum skapar en ny datatyp med bara de uppräknade värdena
- **enum Weekday {monday, tuesday, ... }**
- Därefter kan vi deklarera variabler som vanligt
- **Weekday today;**
- Och tilldela dem
- **today = Weekday.tuesday;**
- Kompilatorn kan nu kontrollera koden bättre

#### **WRAPPER CLASSES**

omslag kring primitiva datatyper

## Wrapper classes

- Primitiva datatyper (int, long, char, ...) är inte klasser
- Ibland önskar man att de vore det
- Varje primitiv datatyp har därför en motsvarande *wrapper class*
- Integer, Long, Char ... (Stor bokstav!)
- Wrapper-klassen innehåller exakt en lagringsplats för sin primitiva datatyp

# Wrapper classes

- Wrapper-klasser behövs om man vill stoppa in en primitiv datatyp i t ex en hash-tabell
- java.util.HashTable erbjuder nämligen bl a metoderna:
	- put (Object key, Object value) // stoppa in data
	- Object get (Object key) // ta ut data
- Men en primitiv datatyp är inte ett Object.
- Lösningen är att använda en wrapper-klass

## Wrapper classes

- Antag att nyckeln är en int och värdet en sträng.
- Vi använder Integer runt vår int-nyckel.

```
import java.util.HashTable;
```

```
HashTable<Integer,String> mytable = 
                          new HashTable<Integer,String>();
```

```
mytable.put(new Integer(43), "Alphanor");
```
Genom att slå in 43 i en instans av Integer så fungerar det.

## Wrapper classes - Autoboxing

- Kompilatorn inser många gånger när en wrapperklass behövs
- Den kan då själv lägga till den nödvändiga koden

```
import java.util.HashTable;
HashTable<Integer,String> mytable = 
                         new HashTable<Integer,String>();
mytable.put(new Integer(43), "Alphanor");
mytable.put(43, "Alphanor"); // Autoboxing
       Kompilatorn lägger till koden new Integer(43).
```
## Wrapper classes - unboxing

- Kompilatorn inser också när en wrapper-klass används som en primitiv datatyp
- Den kan då själv lägga till den nödvändiga koden

```
Integer myInt = new Integer(43);
int x = myInt.intValue(); // Det traditionella sättet
int x = myInt; // unboxing
```
Kompilatorn lägger till anropet till myInt.intValue().

## Wrapper classes – statiska metoder

- Wrapper-klasser har även användbara statiska metoder för den primitiva datatypen, t ex
- **static int Integer.parseInt(String s)**
- **static String toBinaryString(int num)**
- **static String toHexString(int num)**
- **static String toOctalString(int num)**
- och många fler...

# **SLUT PÅ BILDER**

meh

## Objekt som datasamlingar

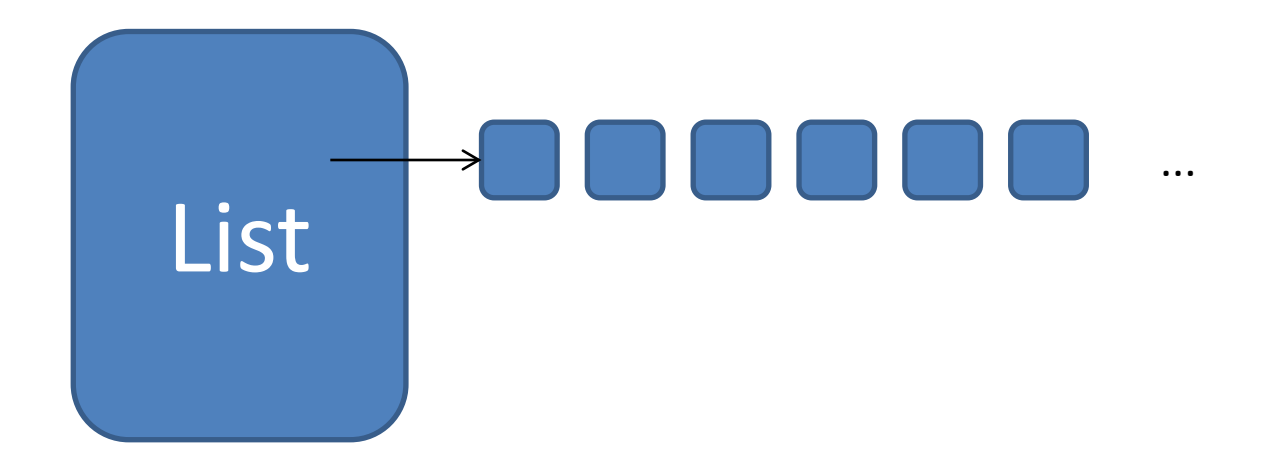

```
boolean add(Object)
void clear()
boolean contains(Object)
Object get(int index)
boolean isEmpty()
boolean remove(Object)
int size()
```
*och många fler metoder...*

#### Processelement med lokala data

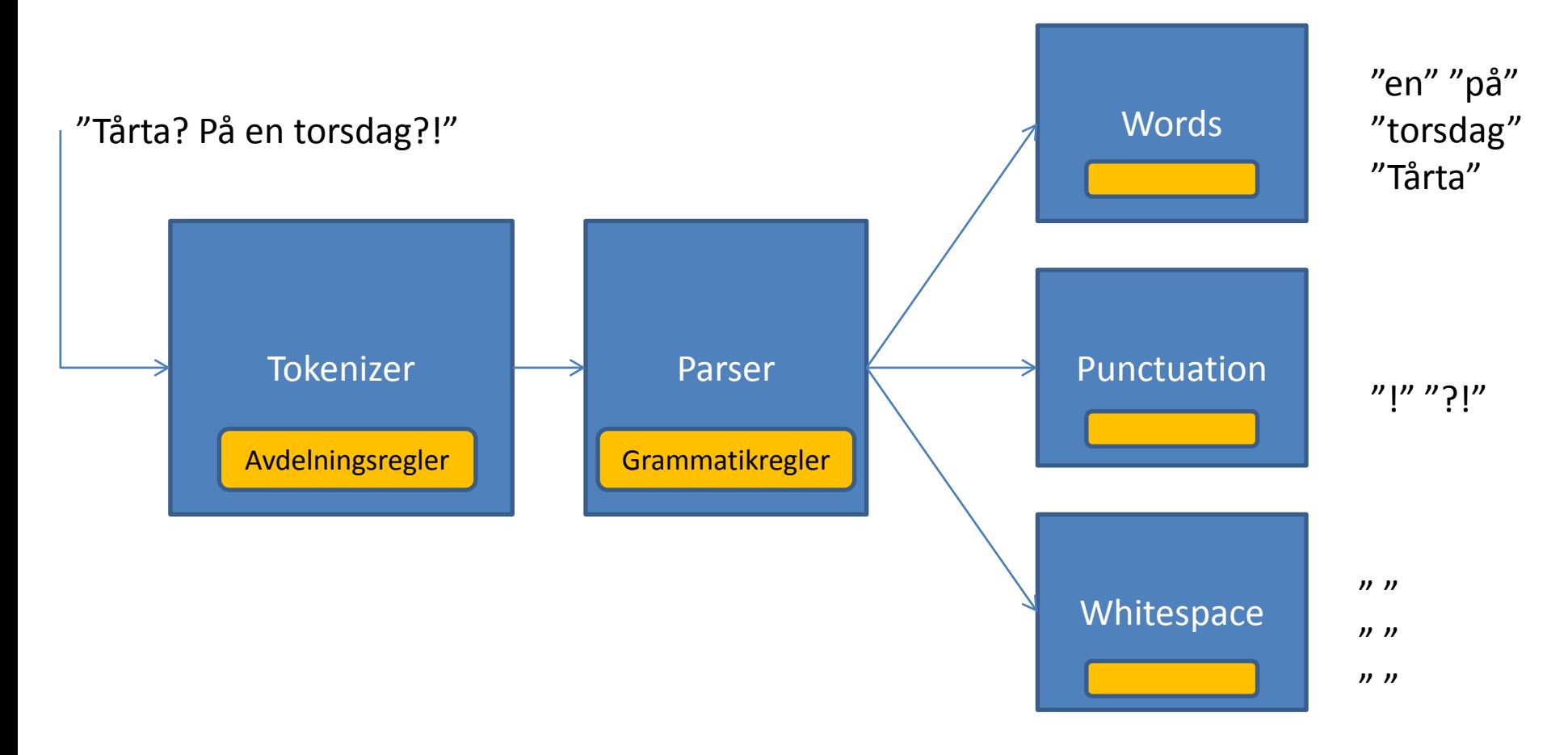

#### Klassen Person

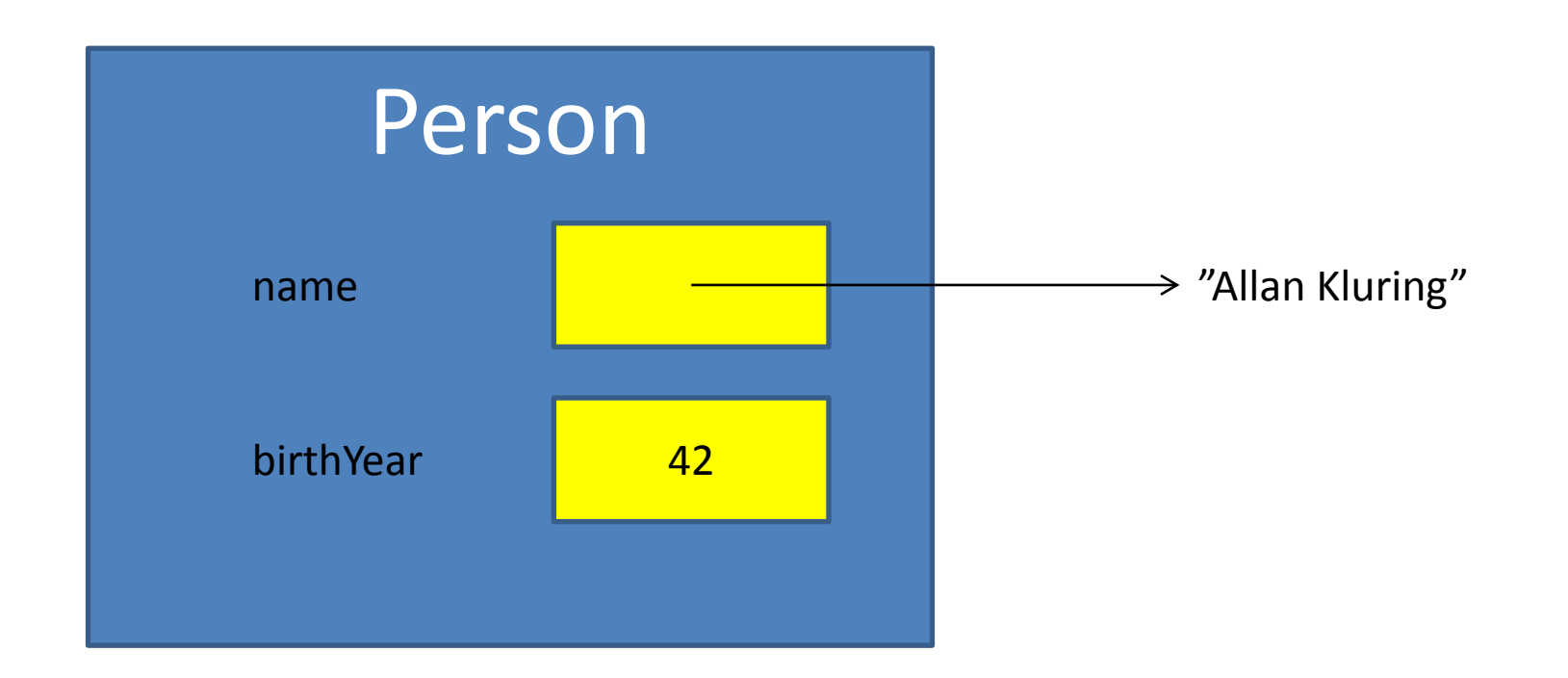

#### Klassen Person

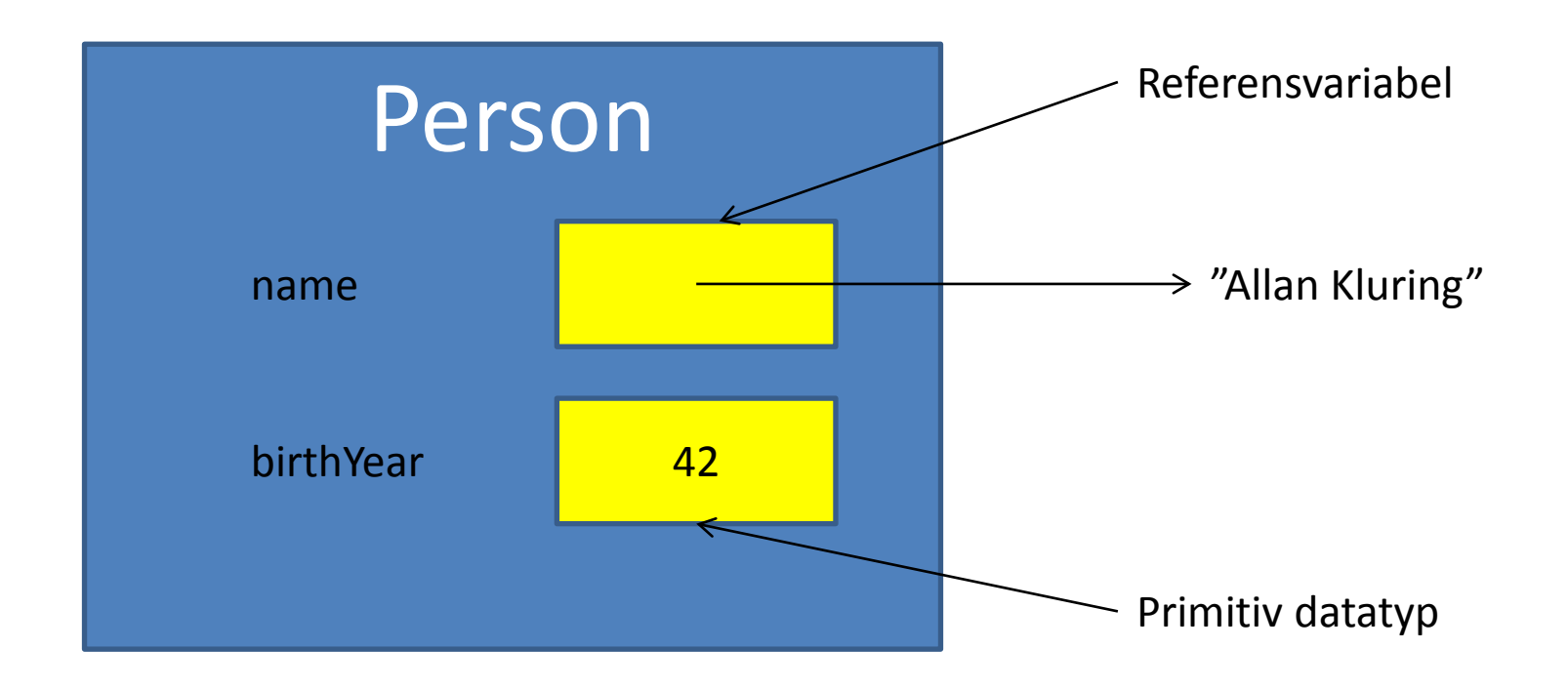

## Hundar och hundflock

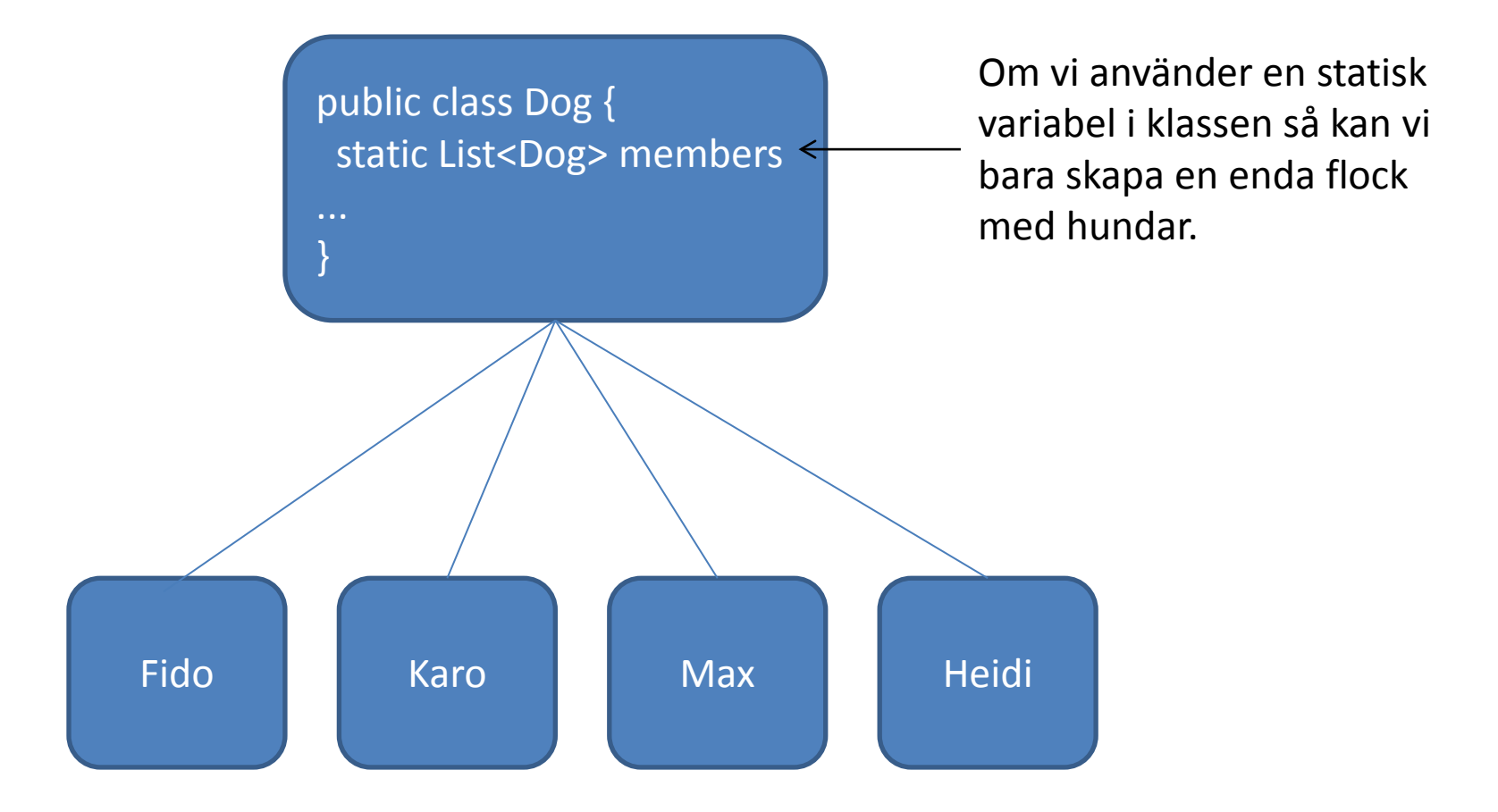

#### Hundar och hundflock

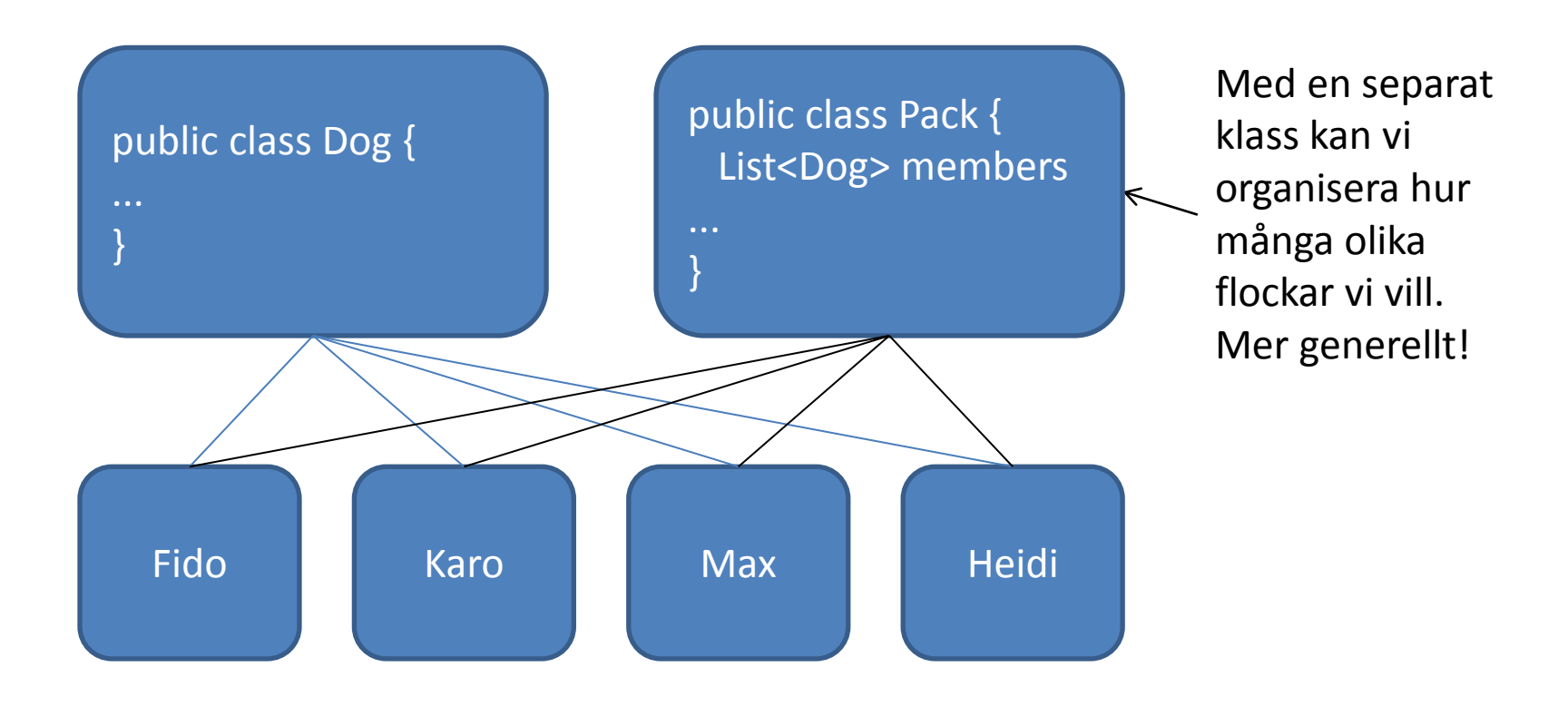